SAP ABAP table TJLPB {IS-M/SD: Assign Insert Data to Postal Settlement NUubers}

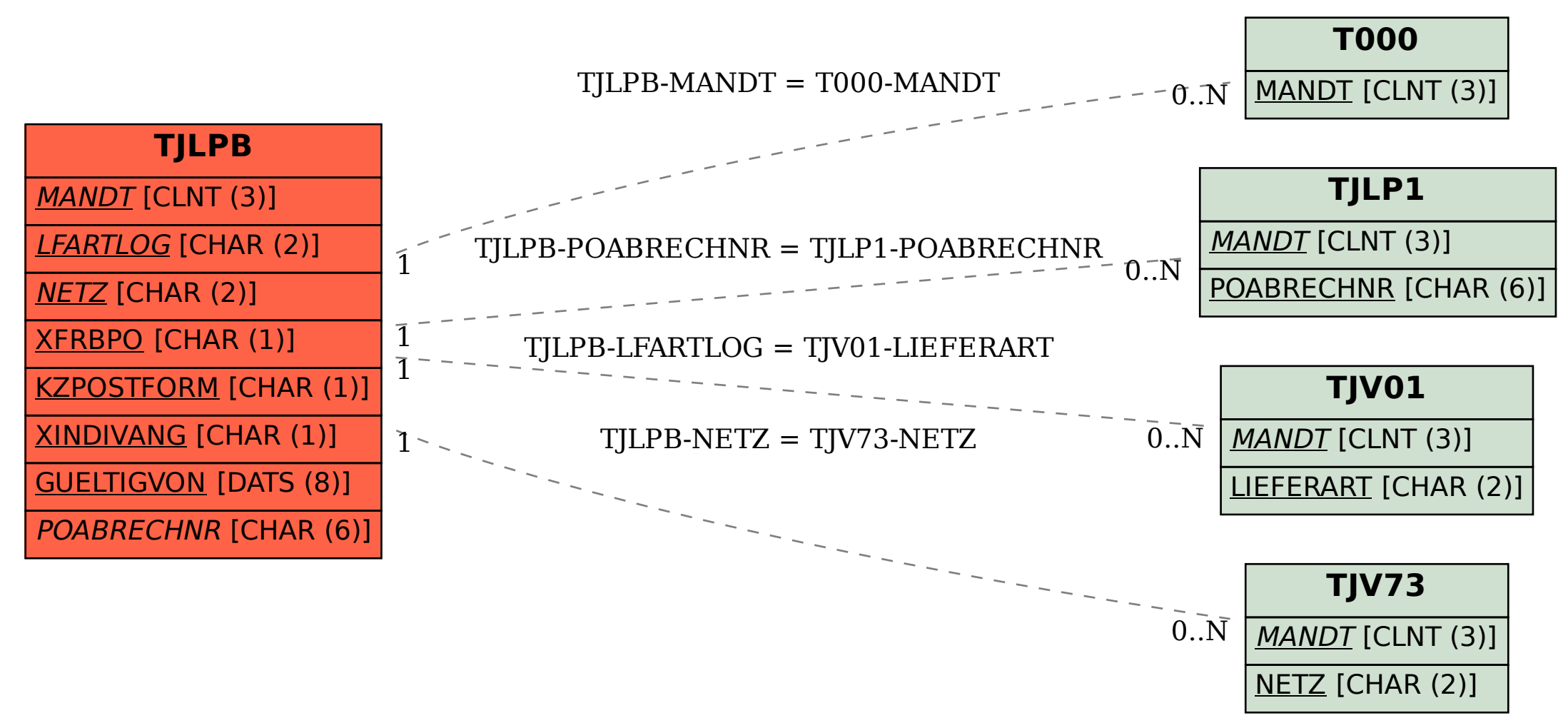